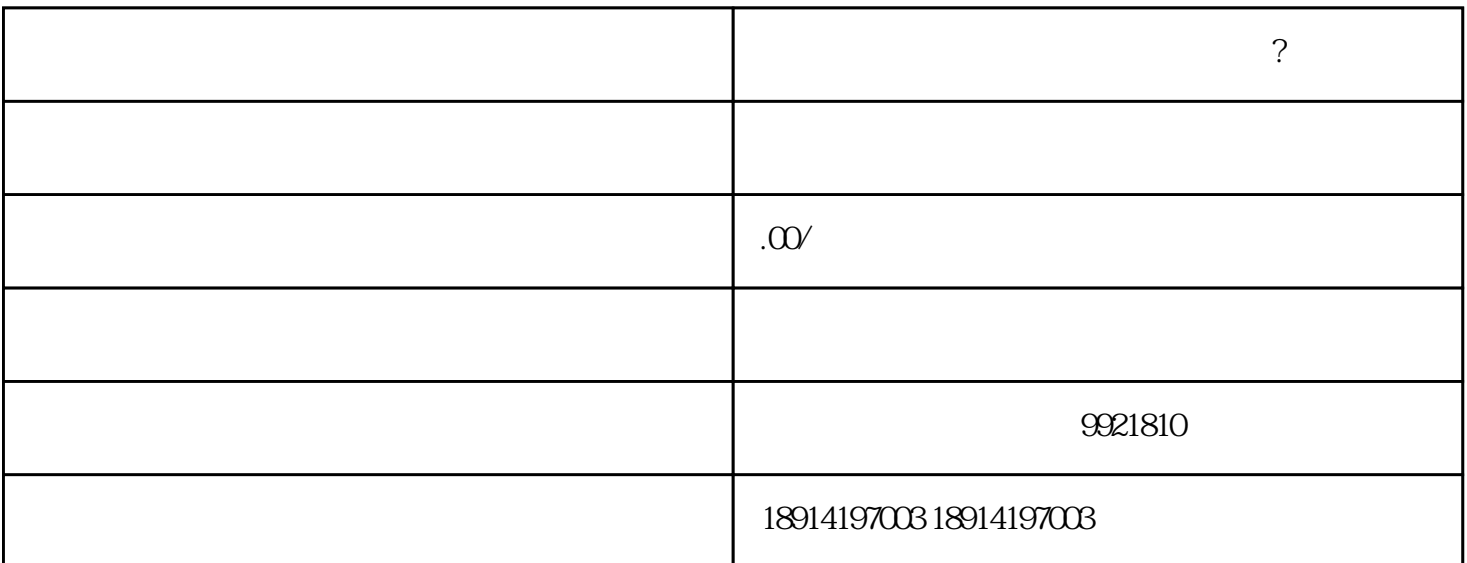

,  $\overline{\phantom{a}}$ 

无锡的公司进出口许可<sub>证</sub>

 $1.$ 

 $2.$ 

 $3 \pm 1$ 

4. 缴费

 $\overline{5}$ 

6. 定期更新许可证

7. 其他注意事项